## **MATRIZ** FACTIBILIDAD - IMPACTO

Guía para elaborar la Matriz Factibilidad - Impacto

Mg. Hugo Randazzo

## 1. Introducción

Es común en determinadas etapas de un proyecto llegar a la situación de enumerar una serie de factores que se relacionan con un fin. En esa instancia se desea hacer una lista ordenada de dichos factores, en base a una serie de criterios, con el objeto de saber cuál de ellos afectan en más o en menos al fin buscado.

Sumado a ello, se debe dejar registro de la metodología usada en la selección de factores a los fines de una auditoría futura.

Detallaremos en este documento una forma sencilla y rápida de selección.

## 2. Matriz Factibilidad - Impacto

Esta herramienta es de muy sencilla implementación. Si bien no requiere necesariamente de más de una persona para su ejecución es conveniente a la hora de valorar las opciones que participen 2 o más para que sea representativo su resultado.

Básicamente, dada una serie de factores que afectan la concreción de un objetivo permite evaluar cada uno de ellos y determinar, según la facilidad de llevarlas adelante respecto al impacto en el objetivo, sobre cuál de ellos será más conveniente actuar para maximizar el logro de dicho objetivo.

Por ejemplo, en un Diagrama Espina de Pescado, permitiría evaluar cada una de las causas raíz en función de cuan fácil es su ejecución y el impacto en la solución del problema planteado.

Para su construcción:

- 1. Para cada acción definir si su Factibilidad es Alta, Media, Baja. Se debe considerar aquí globalmente el concepto de **Factibilidad (tecnológica,** política, económica, social).
- 2. Para cada acción definir si su Impacto será Alto, Medio o Bajo Se debe considerar aquí globalmente el concepto de *Impacto (político, económico,* social).
- 3. Acorde a los valores anteriores se ubica cada acción en el siguiente gráfico.
- 4. Considerar prioritariamente aquellas acciones ubicadas en la zona verde.

## **Gráfico "Factibilidad – Impacto"**

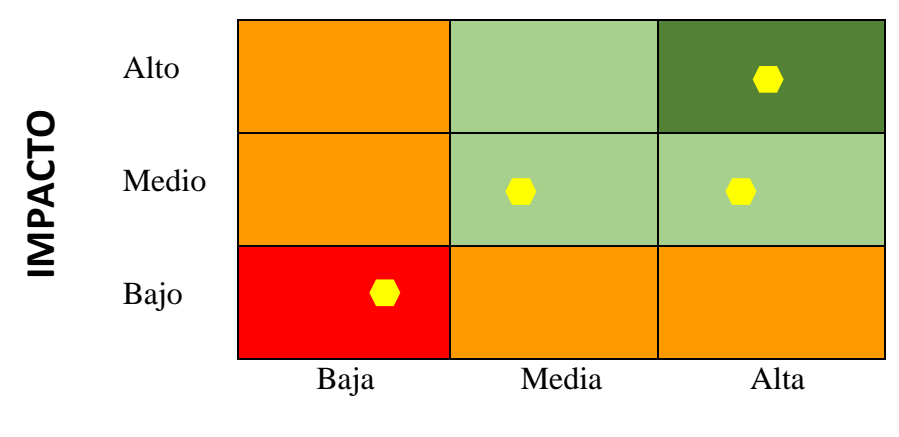

**FACTIBILIDAD**